*УДК 519.237.5*

## **СРАВНЕНИЕ СИСТЕМ ИМИТАЦИОННОГО МОДЕЛИРОВАНИЯ ВЕРОЯТНОСТНЫХ ОБЪЕКТОВ С ГРАФИЧЕСКИМ ВВОДОМ СТРУКТУРНЫХ СХЕМ**

 $\odot$  2016 И.М. Якимов<sup>1</sup>, А.П. Кирпичников<sup>2</sup>, Ю.Г. Исаева<sup>1</sup>

 $1$ Казанский национальный исследовательский университет им. А.Н. Туполева <sup>2</sup> Казанский национальный исследовательский технологический университет

#### Статья поступила в редакцию 26.09.2016

Статья посвящена сравнению систем имитационного моделирования (ИМ) вероятностных объектов. Рассматриваемые системы для имитационного моделирования используют структурные модели с вводом параметров моделируемых объектов с помощью совокупности меню. Сравнение проведено по однофазной системе массового обслуживания М/М/5 по представлению структурных моделей и достоверности результатов ИМ их сравнением с результатами аналитического моделирования. Это позволяет выбирать системы имитационного моделирования в зависимости от предметной области, личных предпочтений пользователя и достоверности результатов имитационного моделирования.

Ключевые слова**:** *аналитическое моделирование, имитационное моделирование, система массового обслуживания*

В настоящее время в имитационном моделировании (ИМ) завершился процесс перехода от использования специализированных языков ИМ к системам, основанным на вводе структурных схем объектов моделирования, что позволяет отказаться от программированного и перейти к объектно-ориентированному процессу моделирования. В статье [1] названы более 10 объектноориентированных систем имитационного моделирования (СИМ). Выбор графических элементов в таких СИМ определяется предметной областью, на которую ориентирована СИМ, и личными предпочтениями разработчика. В [1] отмечаются лидирующие позиции СИМ Arena [2] и вместе с тем весьма вероятный переход пользователей к использованию других систем ИМ.

В данной статье приведено краткое описание пяти СИМ, ориентированных на моделирование в сфере экономики, назовём их ареноподобными (Bizagi Мodeler, Business Studio, Enterprise Dynamics, Simio и Flexsim). Они характеризуются простотой создаваемых структурных моделей. По мнению авторов, наибольшие шансы занять лидирующие позиции по применению имеют две первые из названных систем. Они основаны на нотации моделирования бизнеспроцессов (BPMN), которую можно считать дальнейшим развитием нотации, принятой в системе Arena. Под бизнес-процессами в широком смысле будем понимать любую систематическую

деятельность в т.ч., например, функционирование системы массового обслуживания (СМО).

Для полноты сравнения приведены ещё две СИМ: «Расширенный редактор GPSS World» [3] и AnyLogic [4]. Введение первой из них объясняется, во-первых, широкой популярностью языка GPSS World, и, во-вторых, новыми возможностями, предоставляемыми расширенным редактором. Введение второй СИМ объясняется, вопервых, значительным расширением круга пользователей AnyLogic и, во-вторых, тем что её можно считать типовой для СИМ, ориентированных на инженерно-техническую область применения. К ним можно отнести СИМ: Simulink, ExtendSim и другие.

Предлагаемые материалы могут помочь в выборе пользователем СИМ по представленным структурным моделям и по сравнению результатов ИМ с результатами аналитического моделирования (АМ).

#### **1. Краткое описание СИМ 1.1. Расширенный редактор GPSS WORLD.**

В настоящее время специалисты, занимающиеся разработкой имитационных моделей на языке GPSS World, используют стандартный редактор, предлагаемый разработчиком – фирмой Minuteman Software. Он имеет неплохие инструменты отладки и отслеживания состояния объектов моделирования, однако средства создания и редактирования моделей оставляют желать лучшего. Для устранения этих проблем и расширения возможностей пользователя при проведении имитационных исследований, компанией «Элина-Компьютер» создан расширенный редактор имитационных моделей. Этот редактор рассчитан на профессиональных разработчиков имитационных моделей на языке GPSS World [3]. *Информатика*, *вычислительная техника* **и** *управление*<br>
MOFO MOILE)IMPOBAHIM BEPOSITHOCTHIAX<br>
MBBOILOM CITYKITYPHIMX CXEM<br>
I.I. Кирцичников<sup>3</sup>, Ю.Г. Исаева<sup>,</sup><br>
вательский университет им. А.Н. Туполева<br>
вательский тех

*Якимов Игорь Максимович, кандидат технических наук, профессор. E-mail: [yakimovigormaks@mail.ru](mailto:yakimovigormaks@mail.ru)  Кирпичников Александр Петрович, доктор физикоматематических наук, заведующий кафедрой. E-mail: [kirpichnikov@kstu.ru](mailto:kirpichnikov@kstu.ru)*

*Исаева Юлия Германовна, аспирантка. E-mail: [rid](mailto:riddle_for_you24@mail.ru)[dle\\_for\\_you24@mail.ru](mailto:riddle_for_you24@mail.ru)*

### **1.2. AnyLogic.**

AnyLogic [4] предоставляет широкие возможности в области анализа и оптимизации бизнес-процессов СМО по сравнению с традиционными аналитическими методами. Многоподходность позволяет аналитику выбирать архитектурные решения, соответствующие целям моделирования и имеющейся статистике. Существенными плюсами системы являются возможность использования оптимизатора и интеграция с геоинформационными системами.

#### **1.3. Bizagi Modeler**

Система ИМ Bizagi Modeler [5] для обозначения элементов моделируемых сиcтем использует нотацию моделирования бизнес-процессов (BPMN), разработанную группой компаний Object Management Group, созданной в 1989 г. [5]. Год разработки системы Bizagi Modeler – 2007. Понятия, принятые в системе Bizagi Modeler по отношению к понятиям, принятым в теории массового обслуживания следующие: заявки – сущности, очереди – очереди, ОА – задачи. Для указания маршрутов движения используются стрелки. Для указания условий выбора маршрута движения сущностей используются шлюзы. *Известия Самарского интеrest (Vacaricate of Architecture Camal, and the Camal Architecture and Samuel Camal Architecture and Samuel Camal Architecture and Samuel Camal Architecture and Samuel Camal Architecture and Samue* 

## **1.4. Business Studio**

Система ИМ Business Studio [5] для обозначения элементов моделируемых сиcтем использует нотацию моделирования бизнес-процессов (BPMN). Разработчиком системы Buisness Studio является группа компаний «Современные технологии управления», основанная в 1991 г. Первая версия системы Business Studio разработана в октябре 2004 г., а в марте 2013 г. - версия 4.0, которая была используется до сих пор.

#### **1.5. Enterprise Dynamics**

Система Enterprise Dynamics [5] разработана компанией InControl Simulation, организованной в 1998 г. Год разработки системы Enterprise Dynamics – 2004. Понятия, принятые в системе Enterprise Dynamics: заявки – продукты, очереди – очереди, ОА – серверы. Указателей маршрутов движения и условий выбора маршрутов нет. **1.6. Flexim**

СИМ Flexim [5] разработана компанией Flеxim Software Products Inc (ESP), организованной в 1993 г. Год разработки системы Flexim - 2003. Понятия, принятые в системе Flexim: заявки – сущности, очереди – очереди, ОА – процессоры. Для указания маршрутов движения используются стрелки. Для указания условий выбора маршрута движения сущностей используются шлюзы.

#### **1.7. Simio**

Cистема Simio разработана компанией Simio LLC, которая была основана в 2005 г. [5]. Ранее основатель и генеральный директор Simio LCC основал корпорацию System Modeling, участвовал в создании языков ИМ SLAM и SIMAN и лидирующей на рынке средств ИМ систему Arena

[2]. Система Simio сохранив достоинства системы Arena, внесла в неё новые возможности, отвечающие новым требованиям. Понятия, принятые в системе Bizagi Modeler следующие: заявки – сущности, очереди – очереди, ОА – серверы. Для указания маршрутов движения используются стрелки. Указателей условий выбора маршрутов нет.

**2. Структурные модели СМО М/М/5**

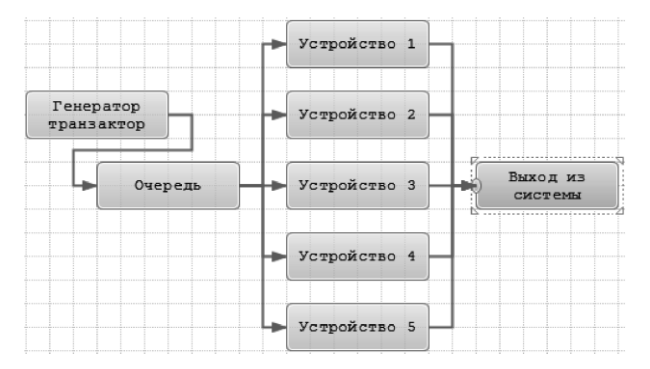

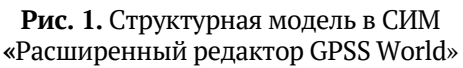

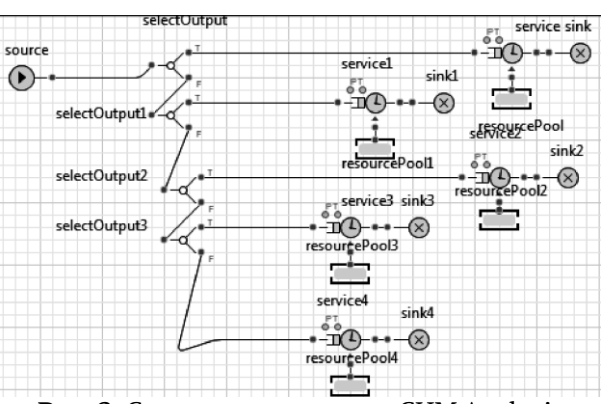

**Рис. 2.** Структурная модель в СИМ Anylogic

Рассматривается СМО М/М/5**:** генератор заявок – очередь – пять обслуживающих аппаратов (ОА). Время между поступлением заявок в систему распределено по экспоненциальному закону со средним 10 единиц времени. Время обслуживания распределено по экспоненциальному закону со средним 30 единиц времени. Очередь неограниченной длины. Завершение моделирования после вывода из системы 25000 заявок. Структурная модель СМО М/М/5 в системе Расширенный редактор GPSS World приведена на рис. 1. Структурная модель СМО М/М/5 в системе Anylogic приведена на рис. 2. Структурная модель СМО М/М/5 в системах Bizagi Мodeler и Business Studio приведена на рис. 3. Структурная модель СМО М/М/5 в системе Enterprise Dynamics 9.0 приведена на рис. 4. Структурная модель СМО М/М/5 в системе Flexsim приведена на рис. 5. Структурная модель СМО М/М/5 в системе Simio приведена на рис. 6.

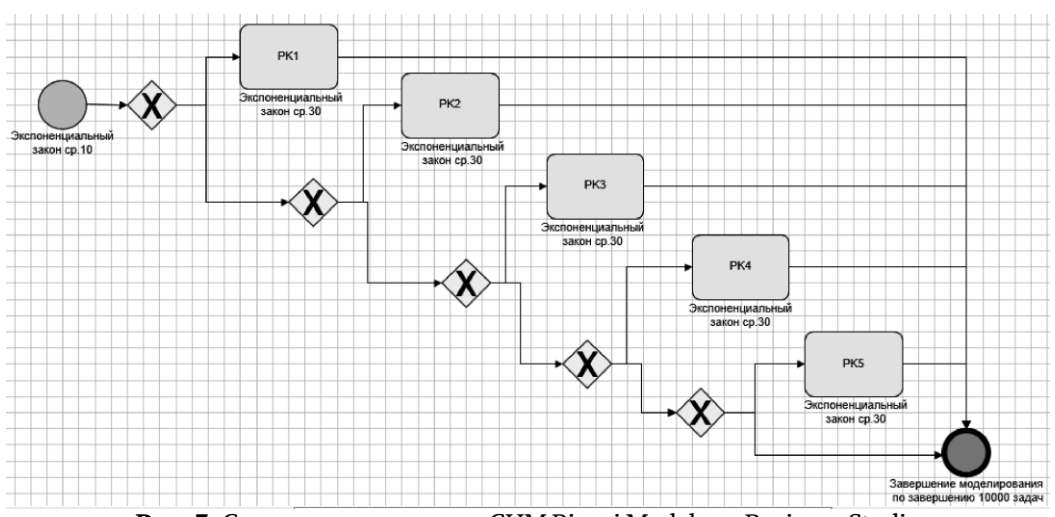

Рис. 3. Структурная модель в СИМ Bizagi Modeler и Business Studio

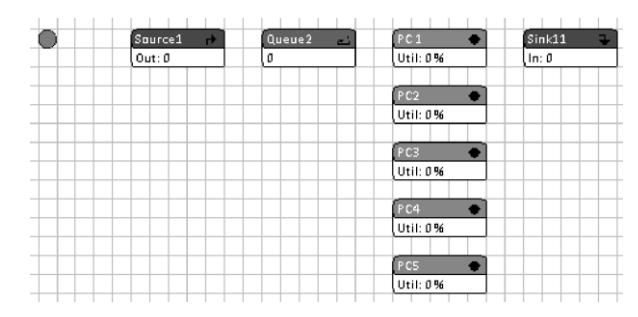

Рис. 4. Структурная модель в СИМ Enterprise Dynamics 9.0.

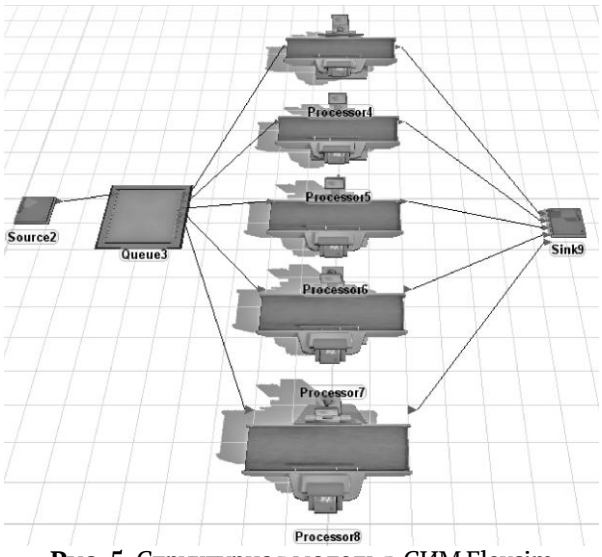

Рис. 5. Структурная модель в СИМ Flexsim

Анализируя структурные модели СМО, сделаем следующие выводы.

- 1. Наиболее предпочтительным, по мнению авторов статьи, является представление структур в нотации BPMN, приведенное на рис. 3, т.к. в ней указываются условия выбора маршрутов движения динамических объектов.
- 2. Недостатком структурной модели в системе Enterprise Dynamics 9.0, приведенной на рис. 4, является отсутствие стрелок, указывающих движение динамических объектов.

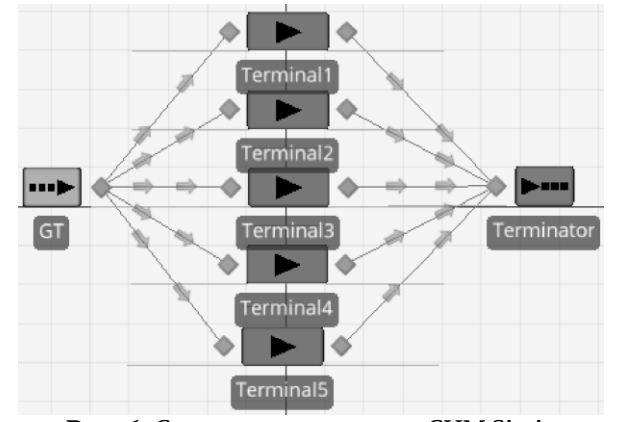

Рис. 6. Структурная модель в СИМ Simio

- 3. Недостатком структурной модели при ее построении в системе «Расширенный редактор GPSS World», приведенной на рис.1, является обязательное знание языка GPSS World (Отметим, что сам язык не объекто-ориентированный и не развивается. Развивается только графическая оболочка языка моделирования в виде продукта «Расширенный редактор GPSS World») и его особенностей.
- 4. В СИМ Апую діс отсутствуют недостатки СИМ «Расширенный редактор GPSS World», но эта СИМ намного сложнее в освоении.

#### 3. Аналитическая модель СМО М/М/5.

Основные показатели функционирования СМО М/М/5 вычислены по аналитической модели по формулам, приведенным в [6]. Вычисление основных показателей СМО М/М/5 проведено по аналитической модели по формулам, опубликованным в источнике [7]. Результаты АМ приведены в табл. 1.

1. Приведенная плотность поступления в систему продуктов:

$$
\rho = t_0 \delta c / \bar{t}_{norm} = 30/10 = 3.
$$
 (1)

где  $\rho$  - приведенная плотность поступления в систему продуктов;  $t_{OOC}$  - среднее время обслуживания продуктов в системе;  $\bar{t}_{norm}$ среднее время поступления продуктов в систему.

Вероятность, что в системе нет продуктов:

$$
p_0 = \frac{1}{1 + \rho + \frac{\rho^2}{2!} + \frac{\rho^3}{3!} + \frac{\rho^4}{4!} + \frac{\rho^5}{4!(m-\rho)}} = 0.0466.
$$
 (2)

где  $p_0$  - вероятность того, что в системе нет продуктов; т - количество обслуживающих аппаратов (ОА).

2. Вероятность ожидания  $p_{0}$  :

$$
p_{\text{o}3\text{c}u\text{o}} = \frac{\rho^m \cdot p_0}{(m-1)!(m-\rho)} = 0.236.
$$
 (3)

3. Среднее количество продуктов в ОА:

$$
m = \rho = 3. \tag{4}
$$

где т - среднее количество продуктов в ОА.

4. Среднее количество продуктов в очереди  $l$ :

$$
\bar{l} = \frac{\rho \cdot p_{\text{O}x} \cdot m}{m - \rho} = \frac{3 \cdot 0.236}{5 - 3} = 0.354.
$$
 (5)

 $\mathbf{5}$ Среднее количество продуктов в системе  $k$ :  $\rho(m-\rho+p_{o,xcu})$ 

$$
= \frac{0.000 \text{ m}}{m - \rho} = 3.354. \tag{6}
$$

6. Среднее время ожидания:

$$
\tau_{O,KUd} = \frac{t_{O\tilde{O}C\tilde{U}} \cdot p_{O,KUd}}{(m-\rho)} = 3.542.
$$
\n(7)

7. Среднее время пребывания продуктов в системе  $t$ преб:

$$
\tau_{npe6} = \frac{t_{06c\pi}(m - \rho + p_{0x0d})}{m - \rho} = 33.542.
$$
 (8)

#### 4. Сравнение результатов имитационного и аналитического моделирования.

Результаты ИМ СМО М/М/5 в анализируемых СИМ приведены в табл. 1. Разница результатов ИМ СМО М/М/5 в этих системах ИМ с результатами АМ в процентах приведена в табл. 2.

#### Таблица 1. Результаты АМ и ИМ СМО М/М/5 в семи СИМ

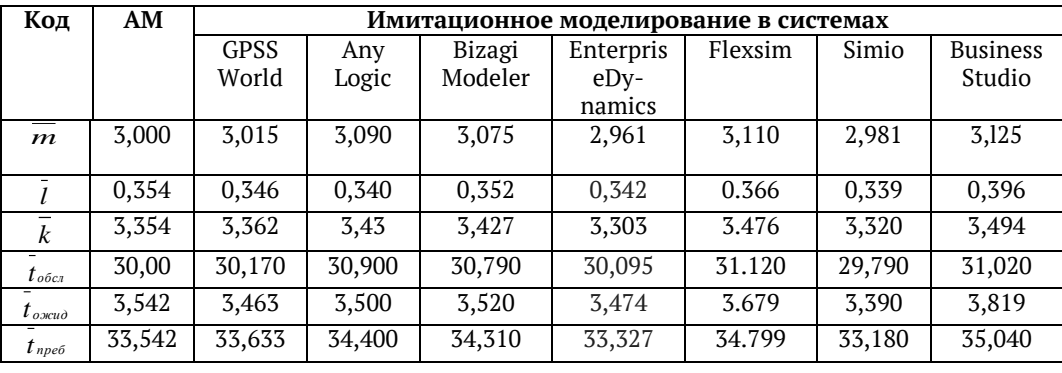

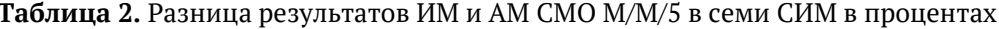

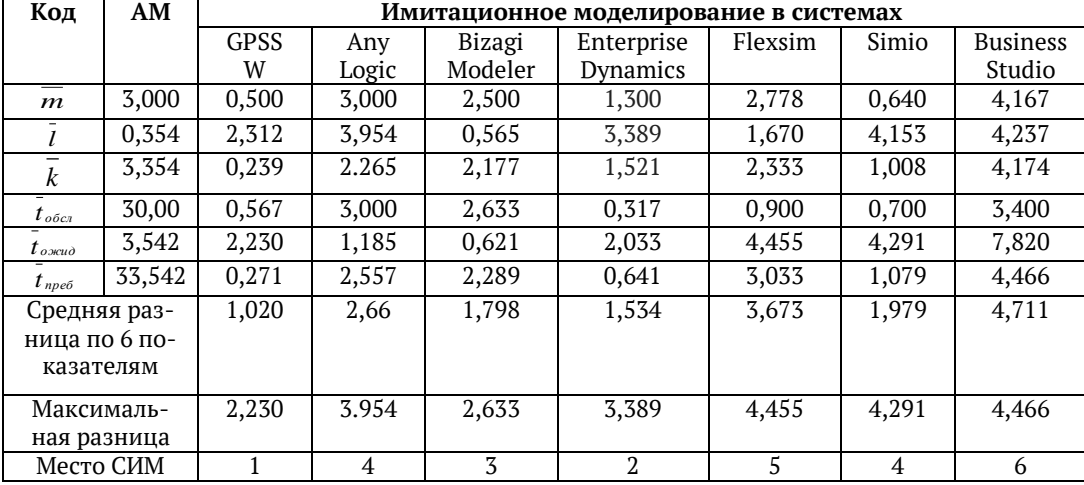

Отметим, что при использовании занявшей первое место СИМ GPSS W на выборке 25000 заявок, выбран наилучший из семи задающий генератор случайных чисел RN1. В остальных анализируемых СИМ такую процедуру осуществить не удалось. Работа по сравнению анализируемых СИМ проведена с помощью разработанной авторами информационной системы имитационного и аналитического моделирования (ИСИАМ).

#### Выводы:

1. Наиболее наглядные структурные модели можно построить в системах ИМ, использующих нотацию BPMN: Bizagi Modeler и Business Studio. Нотация BPMN позволяет отобразить в структурных моделях условия изменения маршрутов движения, в т.ч. выбор ОА по заданному условию. Система Bizagi Modeler позволяет регистрировать стандартное отклонение среднего времени ожидания заявок в очереди, система Business Studio - нет.

2. Несомненны достоинством СИМ «Расширенный редактор GPSS World», AnyLogic, Bizagi Modeler является возможность регистрации средних квадратических отклонений временных показателей моделирумых объектов встроенными стандартными средствами. Остальные рассмотренные студенческие версии СИМ не имеют таких возможностей.

3. Сравнение анализируемых СИМ проведено с помощью разработанной авторами статьи ИСИАМ, позволяющей осуществлять выбор СИМ в зависимости от предметной области объекта моделирования и личных предпочтений исследователя, а также по сравнению результатов

имитационного и аналитического моделирования СМО.

4. В табл. 2 приведены результаты сравнения ИМ с АМ и места, занятые анализируемыми СИМ, в соответствии с полученными средними значения разницы по шести показателям.

#### СПИСОК ЛИТЕРАТУРЫ:

- $\mathbf{1}$ Боршёв, А.В. Имитационное моделирование: состояние области на 2015 год, тенденции и прогноз // Труды седьмой Всерос. науч.-практ. конф. «Имитационное моделирование. Теория и практика» (ИММОД-2015). Том пленарных докладов.  $C.14-22.$
- $2.$ Якимов, И.М. Комплексный подход к моделированию сложных систем в системе BPwin-Arena / И.М. Якимов, А.П. Кирпичников, В.В. Мокшин и др. // Вестник Казанского технологического университета. 2014. Т. 17, № 6. С. 287-292.
- Девятков, В.В. Расширенный редактор GPSS  $\overline{5}$ World: основные возможности. - М.: Издание ООО «Принт-сервис», 2009. 143 с.
- $\overline{4}$ . Боев, В.Д. Компьютерное моделирование. Пособие для практических занятий, курсового и дипломного проектирования в AnyLogic 7: - СПб.: ВАС, 2014.432 с.
- https://ru.wikipedia.org/wiki/ 5.
- Кирпичников, А.П. Методы прикладной теории 6. массового обслуживания. - Казань: Изд-во Казан. ун-та, 2011. 200 с.
- 7. Якимов, И.М. Аналитическое и имитационное моделирование замкнутых систем массового обслуживания / И.М. Якимов, А.П. Кирпичников, Г.Р. Зайнуллина, З.Т. Язина // Вестник Казанского технологчисекого университета. 20115. Т. 18, №5. С. 184-188.

# **COMPARISON THE SYSTEMS OF PROBABILITY OBJECTS SIMULATION MODELING** WITH GRAPHIC INPUT OF STRUCTURAL SCHEMES

© 2016 I.M. Yakimov<sup>1</sup>, A.P. Kirpichnikov<sup>2</sup>, Yu.G. Isaeva<sup>1</sup>

<sup>1</sup> Kazan National Research University named after A.N. Tupolev <sup>2</sup> Kazan National Research Technological University

Article is devoted to comparison the systems of probability objects simulation modeling. The considered systems for simulation modeling use structural models with input of parameters of the modelled objects by means of set of the menu. Comparison is carried out on a single-phase queuing system M/M/5 on representation of structural models and reliability the results of imitation modeling by comparison them with results of analytical model operation. It allows to choose the systems of simulation modeling in dependence on subject domain, personal preferences of the user and reliability of results of simulation modeling.

Key words: analytical modeling, simulation modeling, queuing system

Igor Yakimov, Candidate of Technical Sciences, Professor. E-mail: yakimovigormaks@mail.ru Alexander Kirpichnikov, Doctor of Physics and Mathematics, Head of the Department. E-mail: kirpichnikov@kstu.ru Yuliya Isaeva, Post-graduate Student. E-mail: riddle for you24@mail.ru